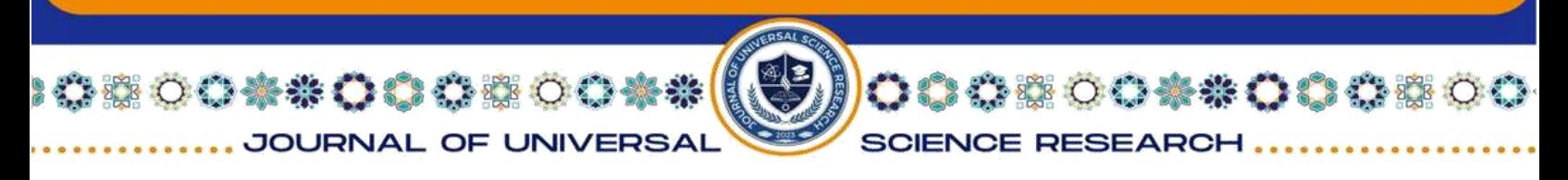

#### **ORACLE ma'lumotlar bazasi**

# **Ilmiy rahbar: Abdurashidova Kamola Turgunbaevna Ochilboyev Umidjon Ilxom o'g'li Muhammad al-Xorazmiy nomidagi Toshkent axborot texnologiyalar universititeti talabasi ANNOTATSIYA**

Bugungi kunda ma 'lumotlar oqimi ko 'payib borgani sari, ularni qayta ishlash, saqlash va ma'lumotlar ustida amallarni bajarish dolzarb mavjuga aylanmoqda. Ushbu maqolada ma'lumotlar bazasini boshqarish tizimlaridan eng mashhurlari tahlil qilindi, ularning kamchilik va afzalliklari o'rganildi.

**Kalit so'zlar:** Ma 'lumotlar bazasi, Oracle, MySQL, PostgreSQL, SQL Server.

Ushbu maqolada biz hozirgi vaqtda hamma joyda qo'llaniladigan eng mashhur DBMS larni muhokama qilamiz va ularning afzalliklari va kamchiliklarini ko'rib chiqamiz.

Oracle 12c. Oraclening birinchi versiyasi 70-yillarning oxirida yaratilgan. Hozirgi vaqtda ushbu mahsulot juda ko'p foydalaniladi. Bundan tashqari, ma'lum bir tashkilotning ehtiyojlarini qondirish uchun ushbu mahsulotning bir nechta versiyalari mavjud.

Oraclening 12c versiyasi - bulutli muhitlar uchun mo'ljallangan va bir yoki bir nechta serverlarda joylashtirilishi mumkin, bu sizga milliardlab yozuvlarni o'z ichiga olgan ma'lumotlar bazalarini boshqarish imkonini beradi. Oraclening ushbu versiyasining ba'zi xususiyatlari qatoriga grid ramkasi va jismoniy va mantiqiy tuzilmalardan foydalanish kiradi.

Bu shuni anglatadiki, jismoniy ma'lumotlarni boshqarish mantiqiy tuzilmalarga kirishga ta'sir qilmaydi. Bundan tashqari, ushbu versiyada xavfsizlik eng yuqori darajaga ko'tariladi, chunki har bir tranzaksiya boshqalardan ajratilgan.

Afzalliklari:

• Eng so'nggi innovatsiyalar va oxirgi funksionallik ushbu mahsulotga allaqachon kiritilgan.

• Oracle juda ishonchli, aslida u shunga o'xshash tizimlar orasida ishonchlilik standartidir.

907

Kamchiliklari:

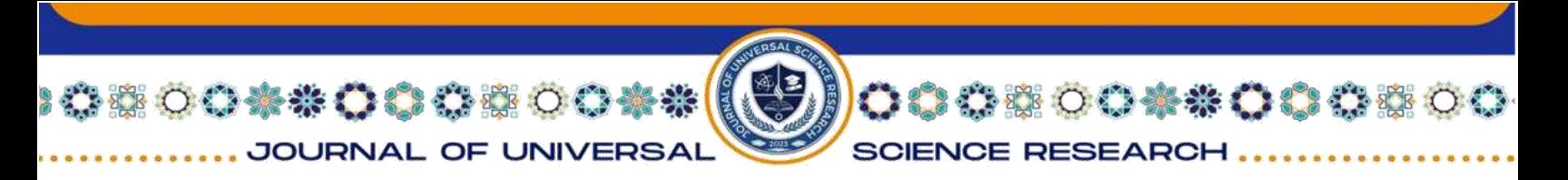

• Oracle narxi juda qimmat bo'lishi mumkin, ayniqsa kichikroq tashkilotlar uchun.

• Tizim o'rnatishdan so'ng darhol katta resurslarni talab qilishi mumkin, shuning uchun yuqori samaradorlikka ega kompyuterga ehtiyoj paydo bo'ladi.

Oracle ma'lumotlar bazasi ko'p yillar davomida o'zining maksimal darajada qulayligi, ishonchliligi va havfsizligi bilan o'zida juda ko'p foydalanuvchi to'plashga erishgan. Texnologiyalar juda tez rivojlanyapti, bu esa o'z navbatida bazaviy boshqaruv tizimlar yangisiga va mukammalrog'iga o'z joyini bo'shatyapti. Ammo Oracle tinimsiz takomillashtirib borilganligi hisobiga haligacha juda ko'p foydalanuvchiga ega. Bu ma'lumotlar bazasi dasturi qismlarining bir to'plam bo'lib, kuchi har qanday murakkabligini loyihasi tashkil etish uchun yetarli emas. Oracle muhim xususiyati ham bir necha platformalarini qo'llab-quvvatlaydi. Linux, Windows, yoki har qanday boshqa operatsion tizimi ma'lumotlar bazasi samarali tashkil qilish imkonini beradi.

Oraclening eng birinchi versiyasi 1977-yilda. Eng oxirgi versiyasi esa 2019-yilda chiqarilgan va u 19c rusumida.

Quyida uning rivojlanish tarixi keltirilgan:

Dasturchilar tizimi uchun 4 variant taklif qilinadi.

1.Standart edition

2.Lite

3.Enterprise edition

4.Personal edition

Bu versiyalar bir-biriga juda o'xshash. Ularning asosiy farqi har biri uchun noyob imkoniyatlar bor.

Standart edition. Bu eng ko'p tarqalgan versiya bo'lib funksional jihatdan biroz cheklangan. Ammo kichik hajmli MB ni tez yaratish imkonini beradi. Bu versiya asosan ishchi guruhlar, kichik biznes va hokazolar uchun ishlatiladi. Dasturchilar uchun bu versiya ideal, ammo, katta tashkilotlarga va katta bazalarni yaratishga kelganda ushbu versiyada cheklovlarga uchraladi. Boshqa versiyalarga nisbatan arzon bo'lgan versiya.

908

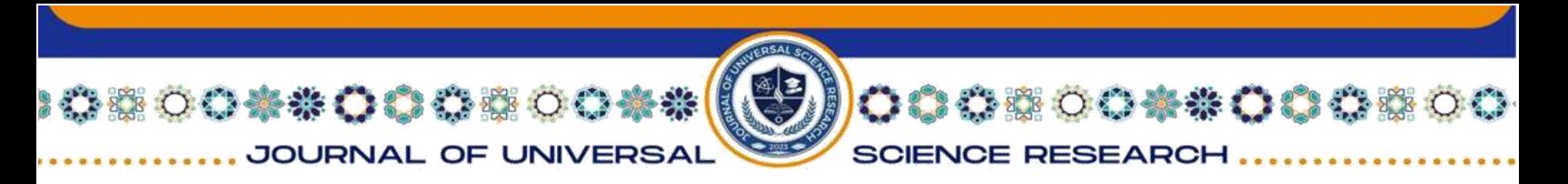

Oracle lite. Nomidan ma'lumki tizimning eng oddiy yengil versiyasi. Mobil qurilmalar va noutbuklar uchun mo'ljallangan oddiy interfeysga ega. Bazani oson sinxronlaydi. Dastur yaratish an'anaviy yo'l bilan amalga oshiriladi.

Enterprise edition. Oracle tiziming barcha mavjud imkoniyatlarini qo'llab quvvatlaydi. Shu bilan birgalikda eng qimmat versiyasi hamdir. Bunda cheksiz imkoniyatlar va ancha mukammal loyihalar yaratish imkoni bor. Bu versiyaning ishlashi dasturchi mahorati va kuchli apparat ta'minotiga bog'liq.Asboblar paneli keng zahiraga ega. Qimmatli ma'lumotlar hech qachon yo'qotilmaydi. Zarur bo'lganda qayta tiklash imkoniyati mavjud.Buning uchun oracle da Rman utilitasi mavjud bo'lib. U kerakli fayli juda kichik hajmga siqadi va o'zi tushunadigan kodga aylantiradi. So'ngra saqlab qo'yadi.

Personal edition. Bu mijozning shaxsiy o'zi foydalanishi uchun keng imkoniyatlar beradi.Funksional dasturlari windowsning bir nechta versiyalarida ishlay oladi. Windows NT va ayniqsa windows 200 da uning barcha imkoniyatlaridan to'liq foydalanish mumkin.

Endi oracle 11g versiyasining o'rnatish jarayoni bilan tanishamiz.

Dastlab install.exe faylini ishga tushiramiz. Shunda quyidagi oyna chiqadi.

Bundan next tugmasi orqali keying oynaga o'tamiz va ish stolida ikonga yaratishga ruxsat beramiz.

Bundan keyin biz foydalanish turiga qarab tepada keltirilgan 4 ta turdan birini tanlaymiz(enterprise, standart, personal yoki lite)

So'ngra next tugmasini bosamiz. Bundan keying chiqadigan oyna bizga tanlagan dasturimiz imkoniyatlarini tanishtiradi.

Tanishib chiqqandan so'ng finish tugmasini bosamiz

Undan keying oyna bizga dastur o'rnatilishi jarayonini ko'rsatib turadi.

O'rnatilish yakunlanganda bizga Branmauer oynasi chiqadi va dastur ishlashiga ruhsat so'raydi.

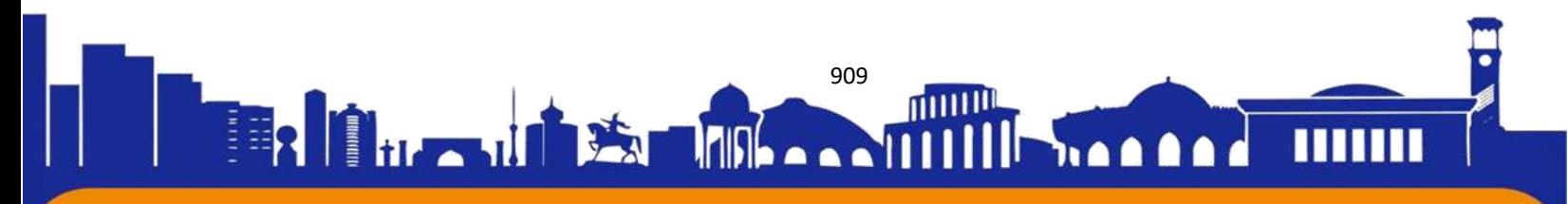

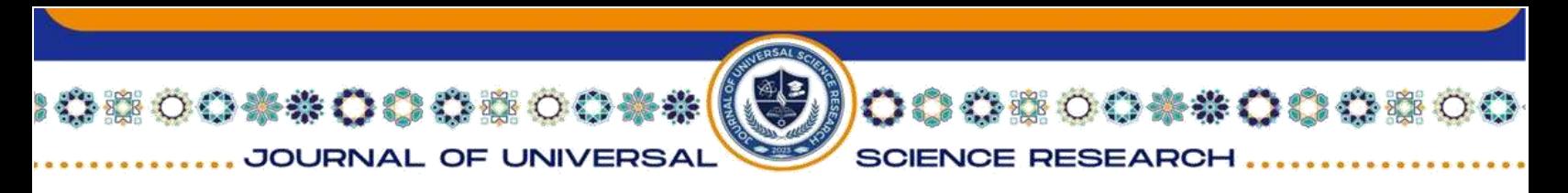

Albatta bunga ruhsat beramiz. Quyidagi oynada esa biz sotib olgan dastur kaliti kiritiladi. Bu kalit dastur sotib olinganda beriladi. Kalit kiritilmasa dastur o'z ishini to'xtatadi va jarayon yakunlanmay qoladi.

Kalit kiritilgandan so'ng dastur yakuniy o'rnatishni tugatadi va dasturimiz ishlashga tayyor bo'ladi.

Dasturni ishga tushirish uchun esa cmd terminalini administrator nomidan ochamiz va unga "set oracle\_sid=orcl" enter bosilib "Sqlplus/as sysdba" buyruqlarini kiritamiz.

## **XULOSA**

Ma'lumotlar bazasi mexanizmi virtual, jismoniy va bulutni o'z ichiga olgan bir qator muhitlarda joylashtirilishi mumkin. PostgreSQL katta hajmdagi ma'lumotlarni qayta ishlash va bir vaqtning o'zida ko'p foydalanuvchilar bilan ishlashni taklif qiladi.

# **Foydalanilgan adabiyotlar:**

1.BIRMISS.COM sayti.

2.Texnoman.uz sayti.

3.Oracle.com sayti.

4.wikipedia.com sayti.

5.c-sharpcorner.com sayti.

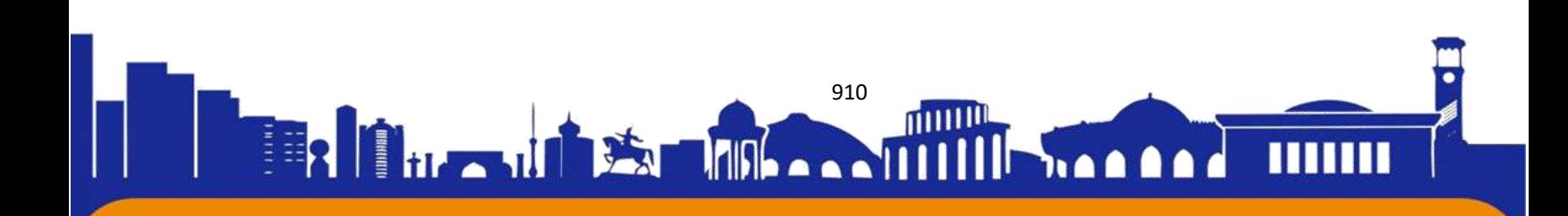